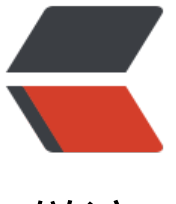

链滴

## Maven 使[用Jr](https://ld246.com)ebel 插件

作者: sdandroid

- 原文链接:https://ld246.com/article/1393906609814
- 来源网站: [链滴](https://ld246.com/member/sdandroid)
- 许可协议:[署名-相同方式共享 4.0 国际 \(CC BY-SA 4.0\)](https://ld246.com/article/1393906609814)

```
<p>&nbsp; &nbsp;在maven 中使用jrebel 之前, 需要安装jrebel的m2eclpise 插件。不然pom.xml
加入 jrebel 插件报错。</p>
<p>&nbsp; &nbsp;Code: </p>
<pre class="brush: xml">&lt;plugin&gt;
        &It; groupId> org.zeroturnaround&It;/groupId>
        &It;artifactId>jrebel-maven-plugin&It;/artifactId>
        < version&gt; 1.1.5&lt;/version&gt;
        &It; executions & qt;
           &It;execution>
             <id&gt;generate-rebel-xml&lt;/id&gt;
             &It;phase>process-resources&It;/phase>
             &It;goals>
               &It; goal> generate&It;/goal>
             </goals&gt;
           </execution&gt;
        </executions&gt;
      </plugin&gt;
</pre>
<p><br />>>>>>>>br />><br />> </p> </p></spa</r>
rebel:generate <<ppan>
&nbsp; > <<<br/>ahbsp; </spa
> < code > target/classes 生成 </code > </span > rebel.xml. < br / > <br />更多使用 <a href="http
```
//zeroturnaround.com/software/jrebel/learn/maven/" target=" blank">jrebel-maven</a></

```
>
```